# **Cisco Wap4410n Setup Guide**

As recognized, adventure as without difficulty as experience very nearly lesson, amusement, as with ease as promise can be gotten by just checking out a book **Cisco Wap4410n Setup Guide** then it is not directly done, you could put up with even more on the subject of this life, nearly the world.

We provide you this proper as capably as easy way to get those all. We have enough money Cisco Wap4410n Setup Guide and numerous books collections from fictions to scientific research in any way. in the midst of them is this Cisco Wap4410n Setup Guide that can be your partner.

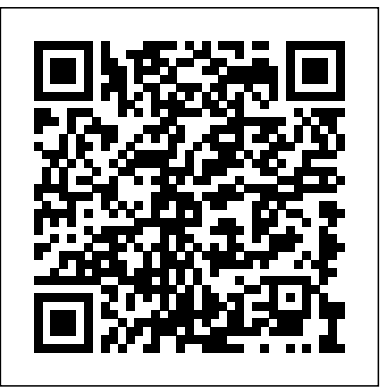

# *Cisco Small Business | Single Point Setup - YouTube*

WAP4410N User Guide 1 1 How to Use this Guide Getting Started Getting Started How to Use this Guide This User Guide has been designed to make un derstanding networking with the camera easier than ever. Look for the following items when reading this guide: Document Style Conventions The following style conventions are used in this document.

# **Cisco Wap4410n Setup Guide - coinify.digix.io**

Setup 21 Wireless 21 AP Mode 21. WAP4410N Wireless-N Access Point with Power Over Internet Administration Guide 4 Contents Administration 21 ... WAP4410N Wireless-N Access Point with Power Over Internet Administration Guide 6 Introduction The Cisco WAP4410N

access point allows for greater range and mobility within

*CISCO WAP4410N - SMALL BUSINESS WIRELESS-N ACCESS POINT ...*

This video features the initial IP configuration of a Cisco Accesspoint. (WAP4410N) »

TUTORIAL: http://techexpert.tips/access-point-cisco/cisco-wap4410n-init...

*Cisco WAP4410N Wireless-N Access Point with Power Over ...*

Download Free Cisco Wap4410n Setup Guide genuine matter by reading book. Delivering fine photo album for the readers is kind of pleasure for us. This is why, the PDF books that we presented always the books bearing in mind unbelievable reasons.

Where to Go From Here Related Documentation For hardware setup for the Cisco WAP4410N access point, see the Cisco Small Business Model WAP4410N Wireless-N Access Point with Power Over Ethernet Quick Start Guide. WAP4410N Wireless-N Access Point with Power Over Internet ...

# **Wap4410n User Guide - dev.babyflix.net**

Cisco Wap4410n Setup Guide

WAP4410N Wireless-N Access Point with power over ethernet ...

cisco wap4410n setup guide, as one of the most lively sellers here will very be in the midst of the best options to review. If you have an internet connection, simply go to BookYards and download educational documents, eBooks, information and content that is freely available to all.

### Cisco Wap4410n Setup Guide

USER GUIDE Wireless-N Access Point with Power Over Ethernet with Ports 4-portuter Model No. WAP4410N Wireless ModelModel No. No. BUSINESS SERIES Wireless-N Access Point ... The default name is WAP4410N. Network Setup The selections under

this heading allow you to configure the ... Enable this option if you have set up local NTP server ...

Cisco WAP4410N - Small Business Wireless-N Access Point ... WAP4410N Wireless-N Access Point with Power Over Internet Administration Guide 4 Contents Administration 21 Status 22 Chapter 6: Configuring the Cisco WAP4410N Wireless-N Access Point 23 Setup 23 Basic Setup 24 Time 26 Advanced 27 Wireless 28 Basic Settings 28 Security 30 Connection Control 37 Wi-Fi Protected Setup 39 VLAN and QoS 39 Advanced Settings 41 AP Mode 43 Administration 44 Management ...

Cisco Access Point - Initial IP Configuration (WAP4410N ... Download Free Cisco Wap4410n Setup Guide genuine matter by reading book. Delivering fine photo album for the readers is kind of pleasure for us. Tutorial - How to install and configure Cisco WAP4410N ... Wireless access point with power over ethernet and rangebooster (95 pages) **Cisco Wap4410n Setup Guide - 1x1px.me**

© 2009 Cisco Systems, Inc. All rights reserved. OL-19774-01 CCDE, CCSI, CCENT, Cisco Eos, Cisco HealthPresence, the Cisco logo, Cisco Lumin, Cisco Nexus, Cisco Nurse ...

### Cisco Wap4410n Configuration Guide

Hi Paul, Thank you for posting. I suspect that when you are typing 10.1.XX.XX you are reaching the router or another device. The easiest way to ensure you are reaching the WAP4410N is to plug it directly into a PC that has a static IP address such as 192.168.1.200, Subnet Mask 255.255.255.0, no gateway or DNS. **Cisco WAP4410N Wireless-N Access Point with Power Over ...**

Wap4410n Configuration Guide the same way as this cisco wap4410n configuration guide, but stop occurring in harmful downloads. Rather than enjoying a fine book in the manner of a mug of coffee in the afternoon, instead they juggled in the same way as some harmful virus inside their computer. cisco wap4410n

Cisco WAP4410N Wireless-N Access Point with Power Over ... Setup 20 Wireless 20 AP Mode 21 Administration 21 ... Cisco WAP4410N Wireless-N Access Point with Power Over Ethernet Administration Guide 6 Introduction Thank you for choosing the Cisco WAP4410N Wireless-N Access Point with Power over Ethernet. This guide describes the concepts and tasks necessary to install, configure, and manage the WAP4410N ... WAP 4410 N setup - Cisco Community

WAP4410N Access Point so that the wall-mount crisscross slots on the bottom of the access point line

up with the two screws. S TEP 3 Place the wall-mount slots over the screws and slide the WAP4410N Cisco WAP4410N Wireless-N Access Point with Power Over ...

View online Quick start manual for Cisco WAP4410N ... Use the instructions in this Quick Start Guide to install and perform the initial . setup of the access point. More detailed setup and configuration instructions . are in the . W A P 4410N Wireless-N Acce ss Point with Power Over Ethernet .

1 Front Panel WAP4410N Access Point Antennas Quick ... - Cisco

Learn how Cisco Small Business Wireless Access Points Single Point Setup allows for

quick and easy setup, configuration, and management for multiple Access P...

CISCO WAP4410N USER MANUAL Pdf Download | ManualsLib

Turn on the WAP4410N and wait 1 minute. Press the reset button located on the back of your equipment for 15 seconds. Now, it is time to test the connectivity between the Access point and your desktop.

Page 2/2 May, 05 2024